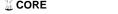

Table S1: Parameters of the Genetic Algorithm

| Mathworks Function | Settings Floret Generator | Settings Galton-Watson |
|--------------------|---------------------------|------------------------|
| PopulationSize     | 60                        | 60                     |
| EliteCount         | 0.1*(PopulationSize)      | 0.1*(PopulationSize)   |
| CreationFcn        | Uniform                   | Feasible population    |
| SelectionFcn       | Stochastic uniform        | Stochastic uniform     |
| CrossoverFcn       | Scattered                 | Intermediate           |
| MutationFcn        | Gaussian                  | Adaptive Feasible      |

Parameters of the Genetic Algorithm employed for the optimization of the floret-generator. All other parameters are set to default values of the Genetic Algorithm from MATLAB's Global Optimization Toolbox. PopulationSize: The number of solutions (also called 'individuals') in each generation. EliteCount: The fraction of the top-solutions passed on to the next generation. CreationFcn: The function creating the initial population for the Genetic Algorithm. SelectionFcn: The function which determines how the Genetic Algorithm chooses 'parents' for the next generation. 'Parents' are two solutions from which a new solution is generated. CrossoverFcn: The function specifies how the Genetic Algorithm combines two solutions to form a new solution for the next generation. MutationFcn: The function specifies how the Genetic Algorithm makes small random changes a solution in the population to create a new solution for the next generation.